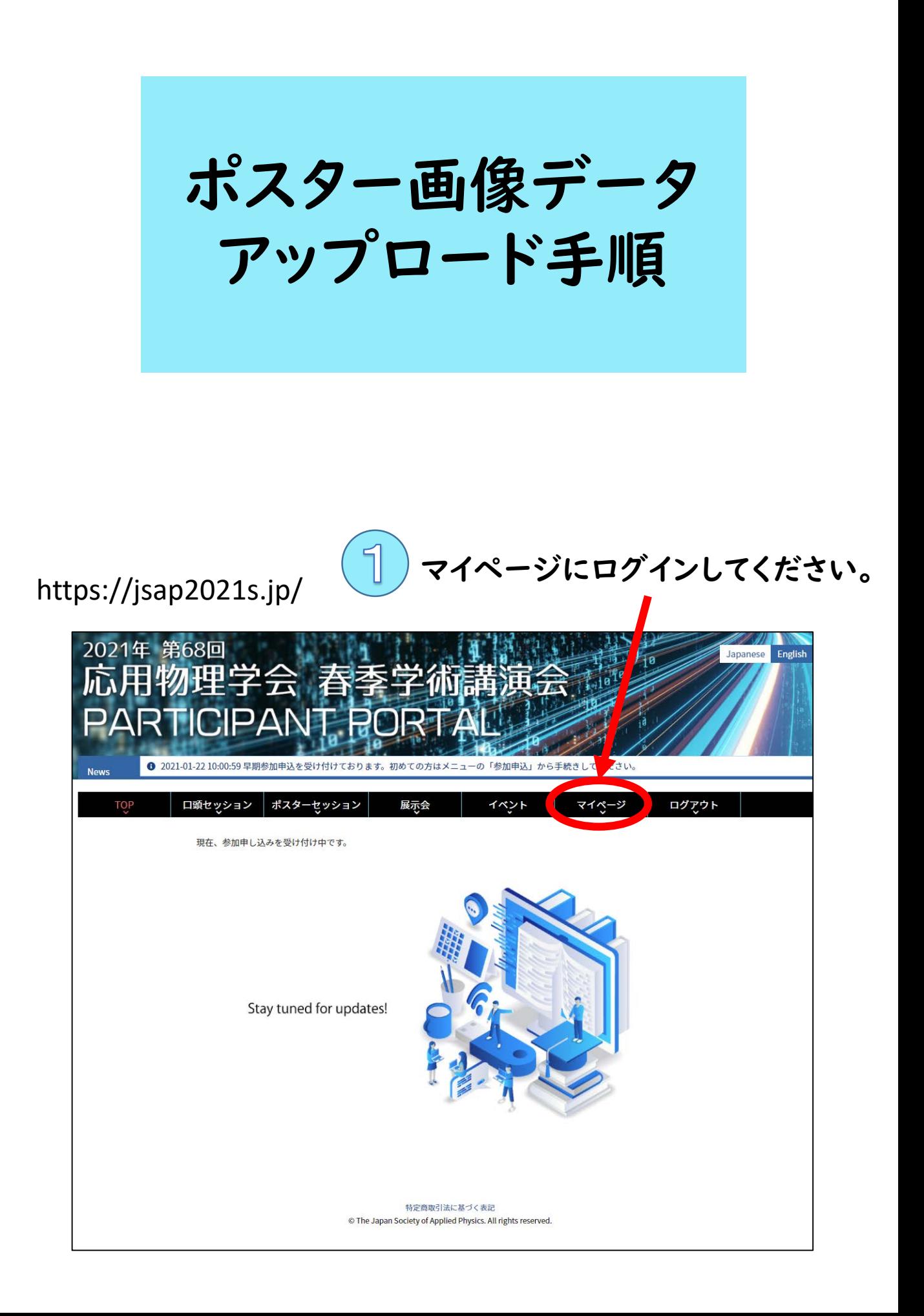

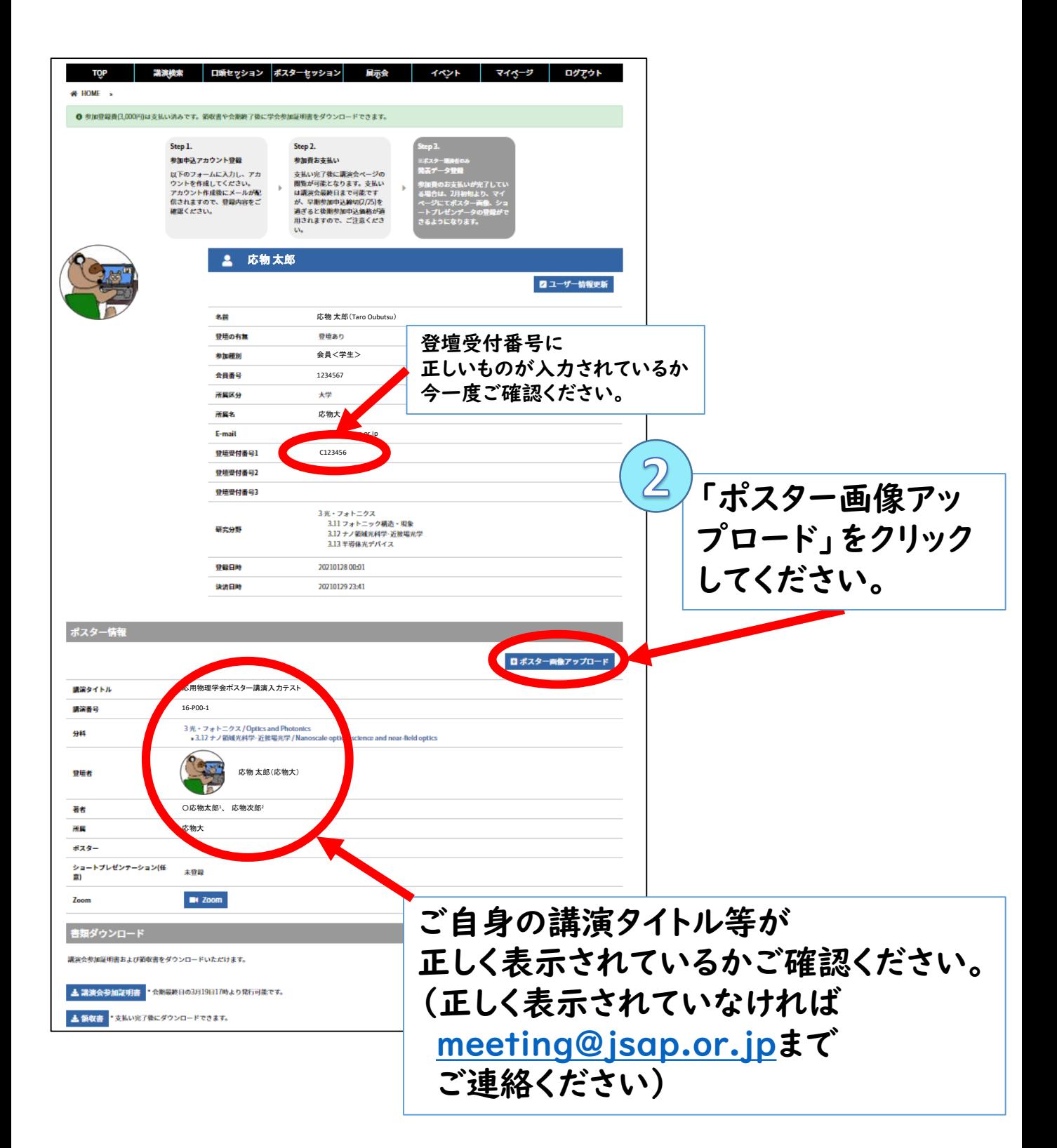

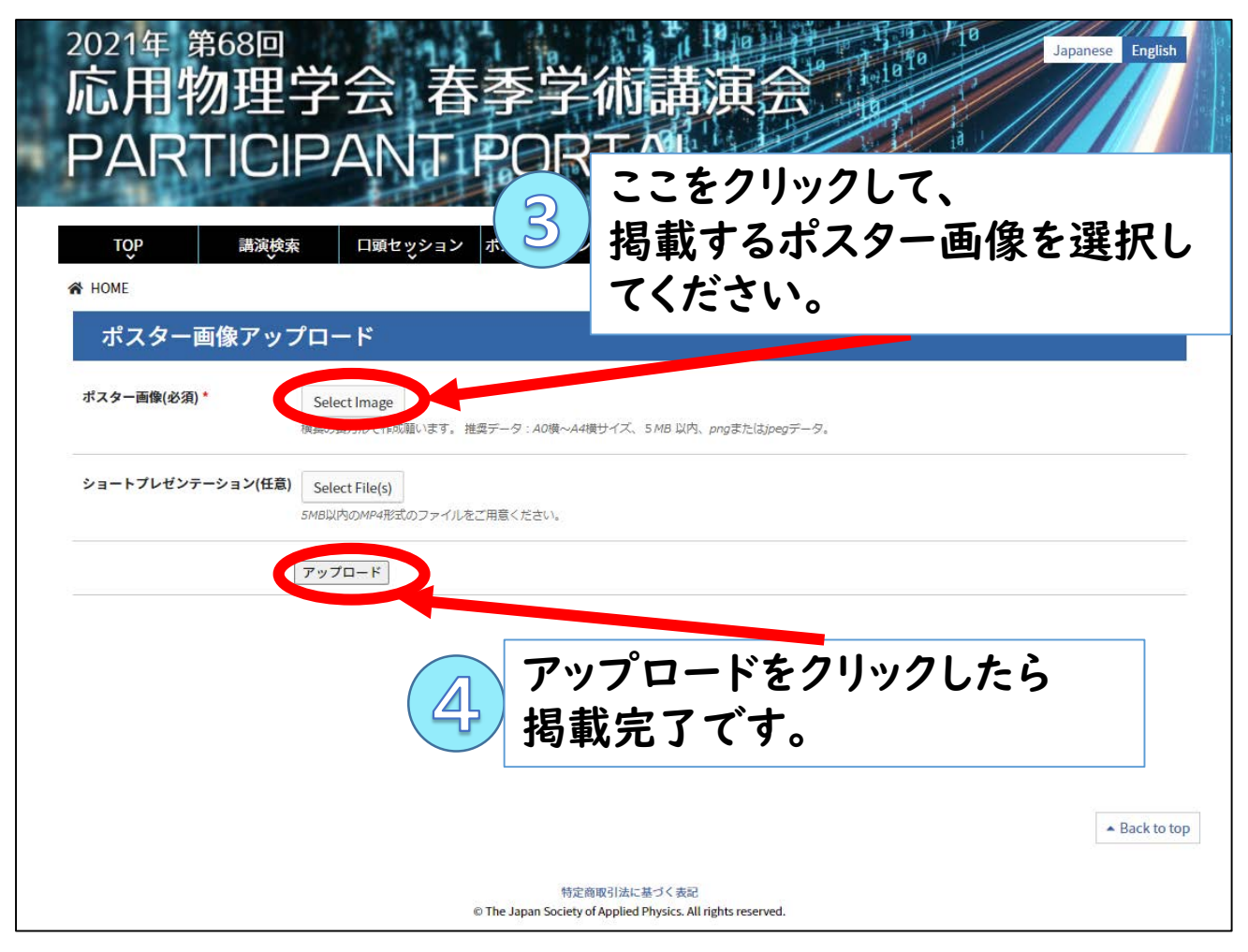

## アップロード期限:3月11日(木)17時まで

ポスター画像の掲載は必須です。 ポスター画像は、横長の長方形で作成願います。 推奨データ:A版横サイズ、5MB以内、pngまたはjpegデータ。

ショートプレゼンテーションの掲載は任意です。 5MB以内のMP4形式のファイルをご用意ください。

掲載いただいたデータは、3月11日(木)17時までは、マイページの みで閲覧が可能で、公開はいたしません。 3月11日(木)17時までは何度でも修正いただけます。

掲載いただいたデータは、3月12日(金)に「ポスターセッション」ペー ジにて、講演会参加者限定で公開予定です。

3月11日(木)17時以後修正できませんのでご注意ください。